## Vpn For Ipad >>>CLICK HERE<<<

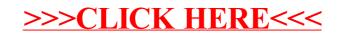